WindowsVista PDF

https://www.100test.com/kao\_ti2020/204/2021\_2022\_WindowsVis  $_{c}$ 100 $_{c}$ 204176.htm (and  $_{c}$ Windows Windows FAT FAT32 (Windows 95 Windows 98) Windows 访问任何文件。使用NTFS 格式化的硬盘有内置的安全功能, (vista ) Windows Windows Windows 600 CD 200 CD Windows CD " " Windows  $\epsilon$  $\ddot{?}$  and  $\ddot{?}$  and  $\ddot{?}$  and  $\ddot{?}$ cD DVD  $\ddotsc 2$ .  $\ddotsc 3$ .  $\ddotsc 4$ .  $\cdot$  4.  $\cdot$  4.  $\cdot$  5.  $\frac{a}{\sqrt{a}}$  , 6.  $\frac{a}{\sqrt{a}}$  ,  $\frac{a}{\sqrt{a}}$  ,  $\frac{a}{\sqrt{a}}$  $\alpha$ 1. CD DVD  $2(1)$ 

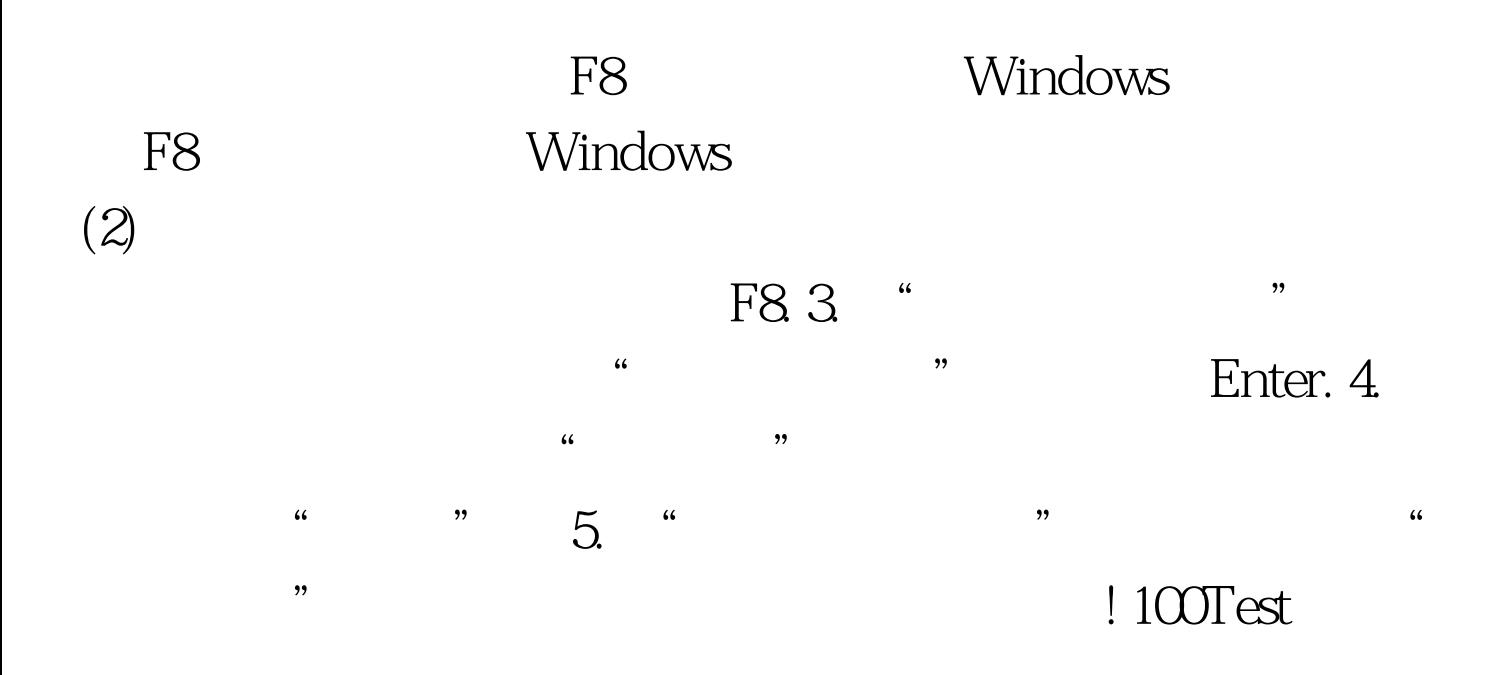

## www.100test.com